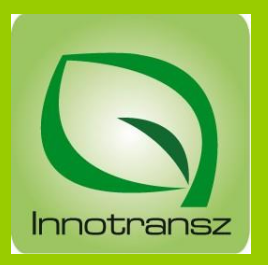

# Az EnWizard 2 vállalatirányítási rendszer PROJEKT BEVEZETÉS

**SPENWIZARD** 

© Innotrnasz Bt.

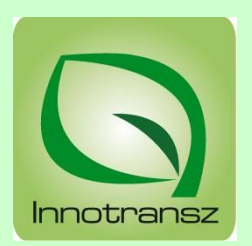

### **Projekt egy meghatározott cél elérése érdekében végzett tevékenységek összessége, amely felépül TERVEZÉSBŐL:**

- **Logikai terv: tevékenységek és kapcsolódásuk tervezése**
- **Időterv: tevékenységek időráfordításainak tervezése**
- **Kapacitás terv: tevékenységek erőforrás igényének tervezése**
- **Költségterv: tevékenységek költségigényének tervezése MEGVALÓSÍTÁSBÓL:**
	- **Nyomon követés**
	- **Beavatkozások**
- **A vállalatirányítási informatikai rendszer bevezetési projektje az üzemszerűen működő vállaltirányítási informatikai rendszer megvalósítása érdekében végzett tevékenységek összessége**

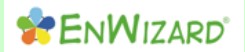

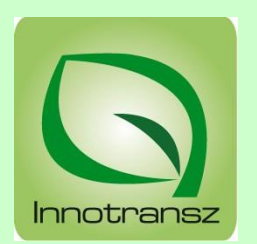

### **Az EnWizard vállalatirányítási informatikai rendszer projektjének szakaszai**

- Előkészítés
- Telepítés
- Megbízó vezetőinek felkészítése, képzése
- Törzsadat feltöltés
- Alkalmazói oktatás
- Törzsadat ellenőrzések és kiegészítések
- Támogatásra kerülő folyamatok meghatározása
- Testre szabási korrekciók meghatározása és jóváhagyása, megvalósítása
- Próbaüzem
- Fejlesztési igények és feladatok meghatározása, dokumentálása
- Projekt zárás és éles üzem

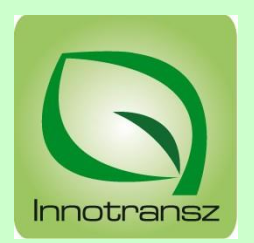

### **VÁLLALATIRÁNYÍTÁSI RENDSZER BEVEZETÉSI PROJEKT SWOT (GYELV) ANALÍZISE**

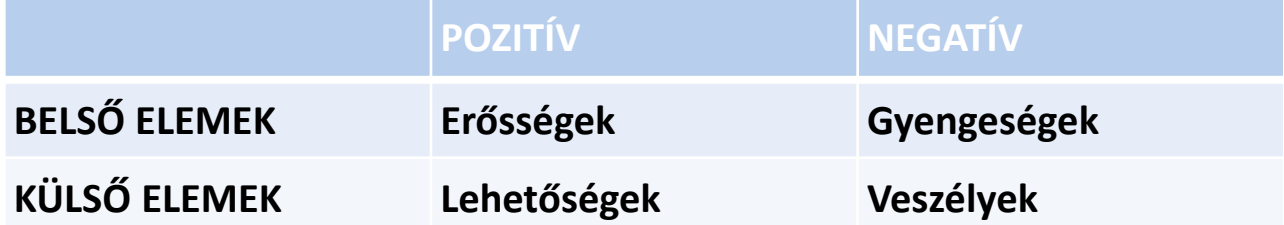

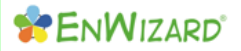

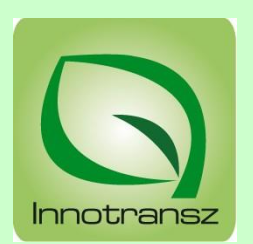

### **GYENGESÉGEK (Weaknesses)**

- Vállalatirányítási információs rendszer bevezetéséhez szükséges belső tapasztalat hiánya
- Működtetéshez szükséges erőforrások szűkössége, illetve hiánya
- Laza együttműködés a bevezetési tanácsadóval
- Megfelelő jogosultsággal, felhatalmazással, felkészültséggel rendelkező bevezetési projektvezető hiánya

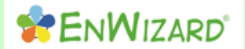

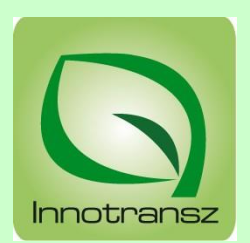

### **ERŐSSÉGEK (Strenghts)**

- A kiválasztott, bevezetésre kerülő ERP rendszer működő referenciákkal rendelkezik
- A projekt előre tervezett, nyomon követhető
- A szakmai támogatás sokéves , különböző iparágakban szerzett tapasztalatai alapján látja el a feladatait

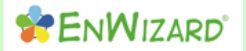

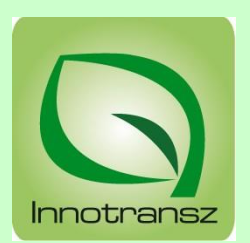

### **LEHETŐSÉGEK (Opportunities)**

- Naprakész informáltság a cég működéséről
- Aktuális információkkal megalapozott döntések
- Jobb üzleti, piaci megfelelés
- Piaci lehetőségek bővülése

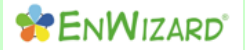

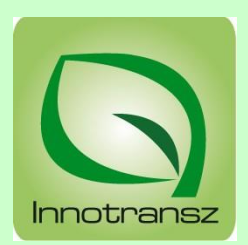

#### EnWizard bevezetése

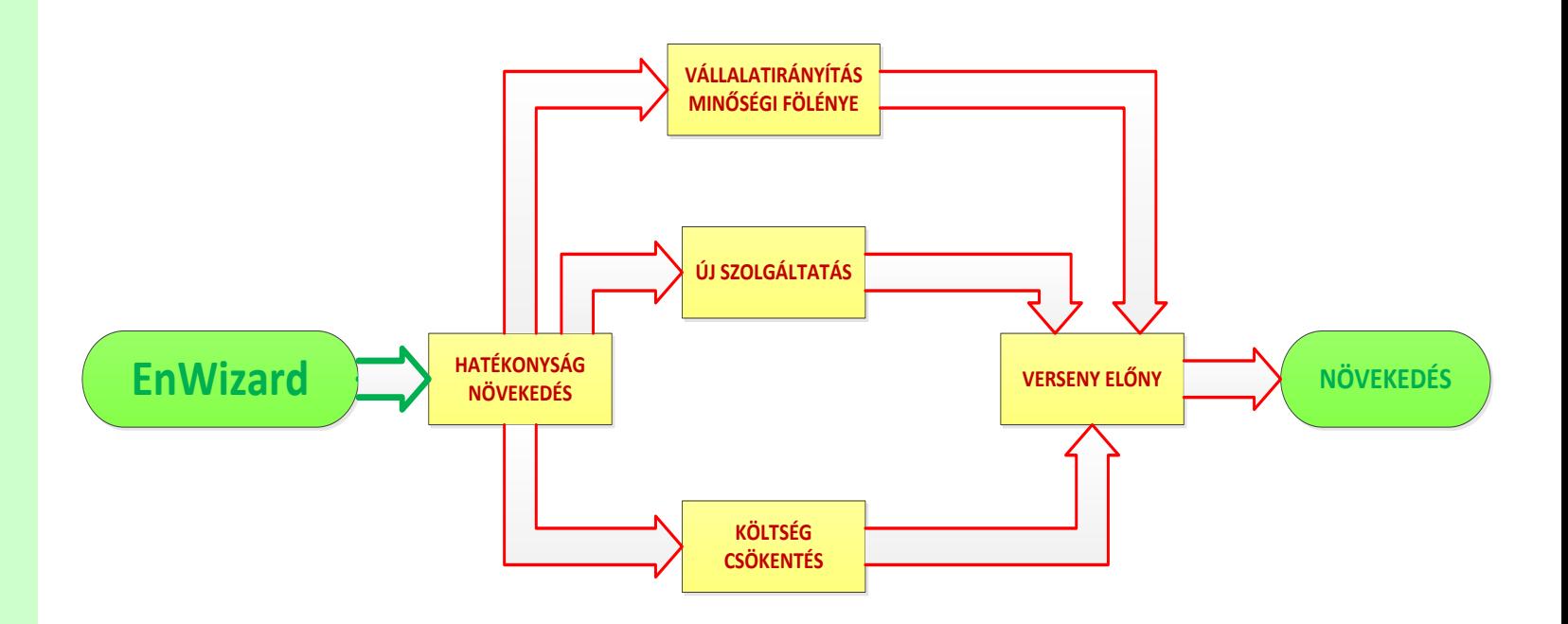

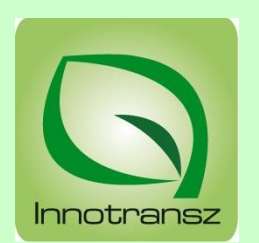

### **VESZÉLYEK (Threats)**

- Elmarad a projekt céljainak meghatározása, megfogalmazása
- Nem ismeri és érti mindenki a projekt célokat
- Nincs megfelelő jogosultsággal és hatáskörrel kinevezett projektvezető
- Nem a célnak megfelelő funkciókészlettel rendelkező vállalatirányítási rendszer kerül kiválasztásra és bevezetésre
- Megkötés a meglévő informatikai folyamatok változatlan megvalósítása
- Nincs vagy gyenge az üzemeltetési támogatás
- Nem kerülnek be a munkaköri követelmények közé a működtetéssel kapcsolatos feladatok
- Nem szakszerű a működtetés
- Nem kerülnek felhasználásra a vállalatirányítási rendszer információi
- Minden funkció egyszerre történő bevezetésének igénye

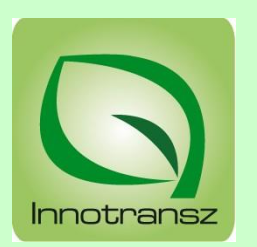

### **MIT KELL TENNI A SIKERES BEVEZETÉS ÉRDEKÉBEN?**

- Meg kell határozni és dokumentálni a vállalatirányítási projekt bevezetésének célját
- Meg kell Ismertetni a vállalatirányítási projekt célját az alkalmazókkal
- Szükséges kinevezni és felhatalmazni vállalatirányítási projektvezetőt
- Fel kell mérni és pontosan dokumentálni a támogatásra kerülő folyamatokat
- Meg kell határozni és dokumentálni a tervezett informatikai támogatást
- Meg kell adni a folyamatok bevezetési sorrendjét
- A projektet fázisokra, feladatokra kell bontani a feladatok kapcsolatainak meghatározásával
- A munkakörök projekthez kapcsolódó feladatait pontosan kell meghatározni és dokumentálni
- A projekt feladatokhoz megvalósítási időt kell rendelni

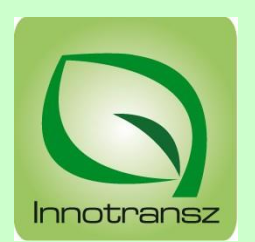

### **MIT KELL TENNI A SIKERES BEVEZETÉS ÉRDEKÉBEN?**

- Meg kell becsülni a projekt feladatainak erőforrás igényét és ennek megfelelően kell hozzá rendelni az erőforrásokat
- Meg kell oldani a munkatársak megfelelő motiválását, mivel a bevezetés jelentős többletmunkát igényel
- Többszintű, szakszerű oktatás és begyakorlás szükséges
- A projekt folyamatos pénzügyi finanszírozásának biztosítása elengedhetetlen
- Szoros együttműködési kapcsolatot kell kialakítani a bevezetési tanácsadással a hatékony üzemeltetési támogatás érdekében
- A projekt minden lényeges eseményét dokumentálni szükséges

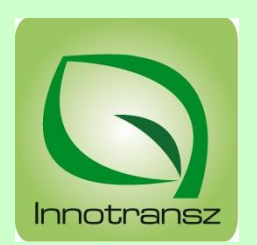

# **EnWizard PROJEKT ELŐKÉSZÍTÉSE**

- Projekt céljának meghatározása
- Projekt céljának publikálása
- EnWizard szoftvergazda megbízása és felhatalmazása
- Hardver feltételek vizsgálata és a feladatok meghatározása
- A vállalkozás tevékenységének áttekintése
- Elvárt és szükséges funkciók illetve folyamatok meghatározása: licenc funkciók
- A vállalkozás modelljének elkészítése, jóváhagyatása
- A modell ellenőrzése tesztadatokkal

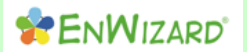

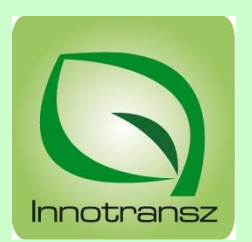

### **EnWizard VÁLLALTIRÁNYÍTÁSI SZOFTVER TELEPÍTÉSE**

- Az EnWizard adatbázisának telepítése a Megbízó szerverére
- EnWizard telepítése a Megbízó szerverére (a teszt adatokkal)
- EnWizard frissítő szoftver telepítése a Megbízó szerverére
- EnWizard felhasználói kézikönyvek telepítése
- EnWizard telepítése a Megbízó munkaállomásira
- EnWizard frissítő szoftver telepítése a Megbízó munkaállomásaira

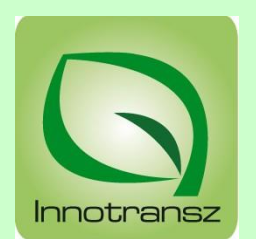

# **MEGBÍZÓ VEZETŐINEK FELKÉSZÍTÉSE, KÉPZÉSE**

- A telepített modell struktúrájának bemutatása
- A képernyőkezelés általános tudnivalóinak ismertetése
- EnWizard működésének bemutatása a teszt adatsorral

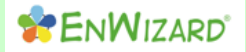

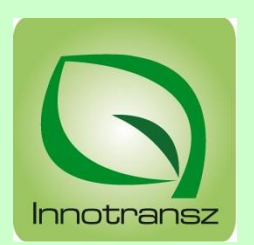

## **TÖZSADAT FELTÖLTÉS**

- Törzsadat Excel sablonok előkészítése, ellenőrzése
- Törzsadat Excel sablonok átadása a Megbízó részére
- Törzsadat Excel sablonok kitöltése az alkalmazók részéről
- Törzsadat Excel sablonok adatainak betöltése az adatbázisba

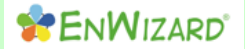

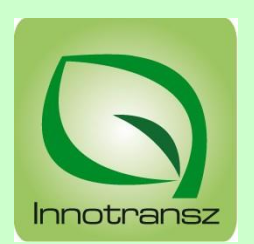

## **ALKALMAZÓI OKTATÁS**

- Az EnWizard®2 alkalmazói körének meghatározása
- EnWizard®2 vállalatirányítási szoftver oktatás minden érintett részére
- Tudásellenőrzés az EnWizard®2 vállalatirányítási szoftver használatáról
- Nem megfelelő eredmény esetén ismételt oktatás és tudás ellenőrzés
- Az alkalmazói kör és az EnWizard®2 funkcióterületeinek egymáshoz rendelése
- Jogosultság(ok) beállítása

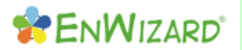

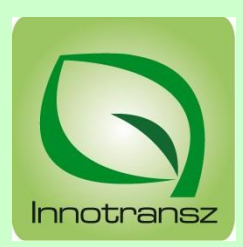

#### **EnWizard Licenc és jogosultság**

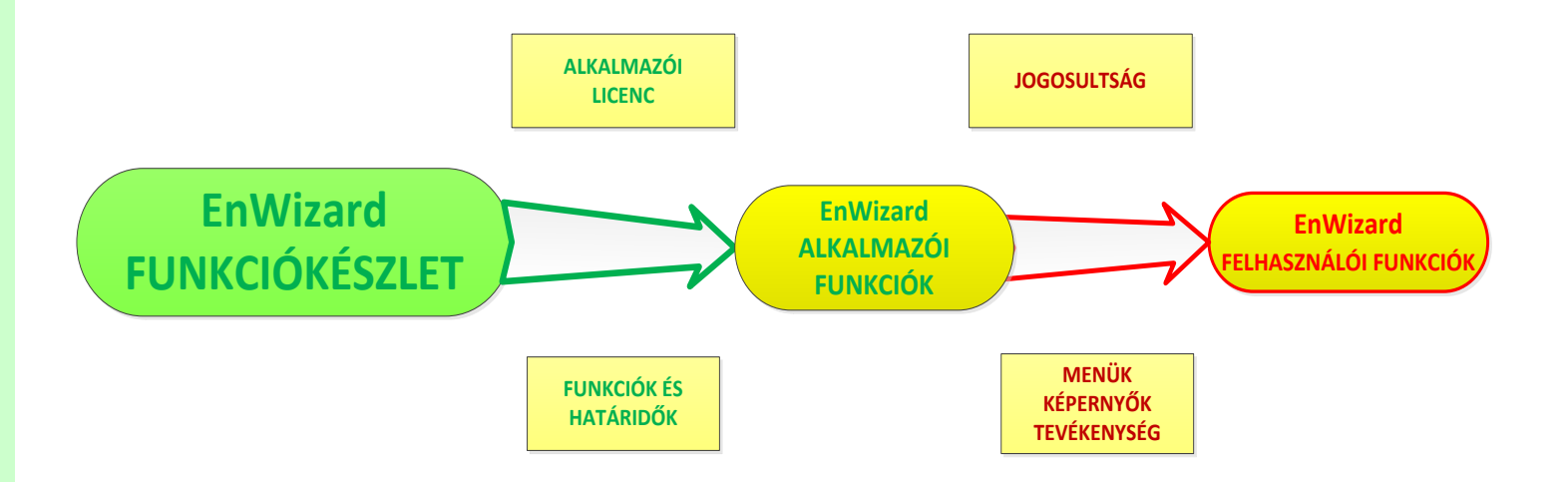

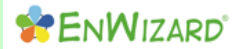

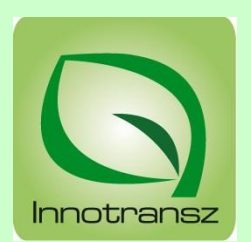

# **TÖRZSADAT ELLNŐRZÉSEK ÉS KIEGÉSZÍTÉSEK**

- Törzsadat kiegészítés, a még hiányzó adatok feltöltése
- Törzsadatok ellenőrzése EnWizard®2 minden moduljára
- Testre szabás: Rendszer paraméterek ellenőrzése és beállítása

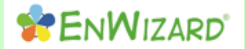

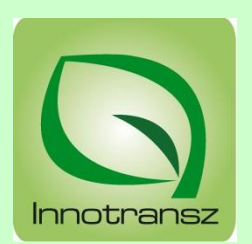

### **TÁMOGATÁSRA KERÜLŐ FOLYAMATOK MEGHATÁROZÁSA**

- Támogatásra kerülő **folyamatok előzetes listázása**
- Támogatásra kerülő **folyamatok felmérése,** a kapcsolódó dokumentumok csatolása
- Támogatásra kerülő folyamatok dokumentálása: **Rendszer/Folyamatdokumentum**
- A **folyamatok** bevezetési/beüzemelési **sorrendjének meghatározása** a kezdési és befejezési idők meghatározásával
- **Rendszer/Folyamatdokumentum** bemutatása elfogadásra a Megbízónak

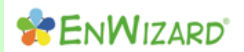

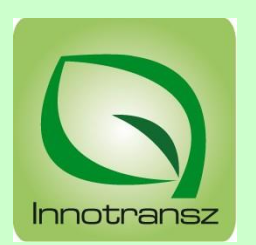

### **TESTRE SZABÁSI KORREKCIÓK MEGHATÁROZÁSA ÉS JÓVÁHAGYÁSA, MEGVALÓSÍTÁSA**

- **Testre szabási dokumentum(ok)** kidolgozása **(**1 testre szabási feladat-1 testre szabási dokumentum**)** a feladatok meghatározásával, részletes leírásával a Rendszer/Folyamatdokumentumok alapján
- **Ráfordítás idő becslése** dokumentumonként
- Testre szabási dokumentumok egyenkénti bemutatása a Megbízónak
- **Fontossági sorrend és súlyozás** meghatározása, jóváhagyása
- A feladatok szoftveres megvalósítása és szoftverfejlesztői tesztelés
- A feladatok rendszerfejlesztői tesztelése a Testre szabási dokumentumok alapján
- Az elkészült testre szabási feladatok átadása verziókiadással, a megvalósítás elfogadása

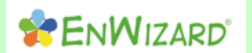

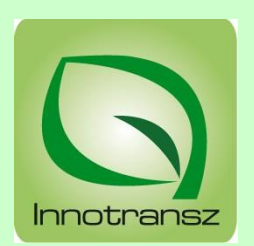

### **PRÓBAÜZEM (párhuzamos működés)**

- **Bevezetési felkészítés,** az alkalmazók egyéni oktatása a funkció területeken
- **Felhasználói teszt,** az EnWizard rendeltetés szerinti működtetése a meglévő informatikai rendszerrel párhuzamosan
- **Próbaüzemi korrekciós igények listája,** az észrevételek, hibák, javaslatok dokumentálása és digitális formában történő megküldése
- Próbaüzem korrekciók megvalósítása
- **Próbaüzemi korrekciók aktualizálása** verziófrissítéssel
- Az új verzió ellenőrzése, jóváhagyó visszaigazolása

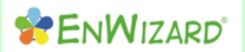

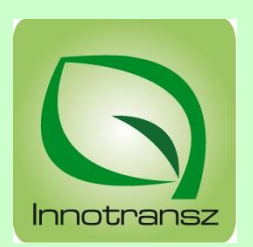

### **FEJLESZTÉSI IGÉNYEK ÉS FELADATOK MEGHATÁROZÁSA, DOKUMENTÁLÁSA**

- **Fejlesztési lista**, fejlesztést igénylő funkciók meghatározása és dokumentálása
- Fejlesztési lista bemutatása a Megbízónak és jóváhagyás
- Fejlesztési feladatok fontossági sorrendjének, súlyozásának meghatározása és jóváhagyás
- **Fejlesztési dokumentumok,** a fejlesztési lista alapján részletezett fejlesztési feladatok
- Fejlesztési dokumentumok bemutatása a Megbízónak és jóváhagyás
- **Fejlesztési megállapodás** (megvalósítás ütemezése, díjazása)

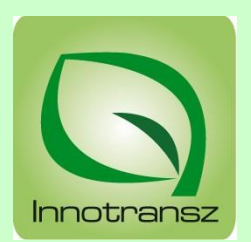

## **PROJEKT ZÁRÁS ÉS ÉLES ÜZEM**

- Próba üzem lezárása
- Tesztelési dokumentumok készítése, jegyzőkönyvezése
- Éles üzem indítása

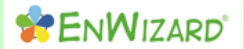

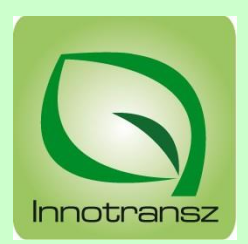

#### **VÁLLALATIRÁNYÍTÁSI RENDSZER SZOFTVERÜZEMELTETÉS**

# **SZOFTVER ÜZEMELTETÉS TÁMOGATÁSA**

- Hibaészlelés
- Hibajelentés
- Hibajelentés visszaigazolása
- Javítás készre jelentése
- Észrevételek és javaslatok kezelése
- Frissítés

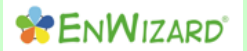

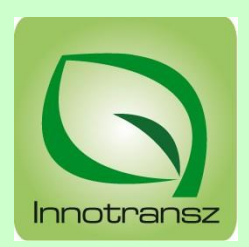

#### **VÁLLALATIRÁNYÍTÁSI RENDSZER SZOFTVERÜZEMELTETÉS**

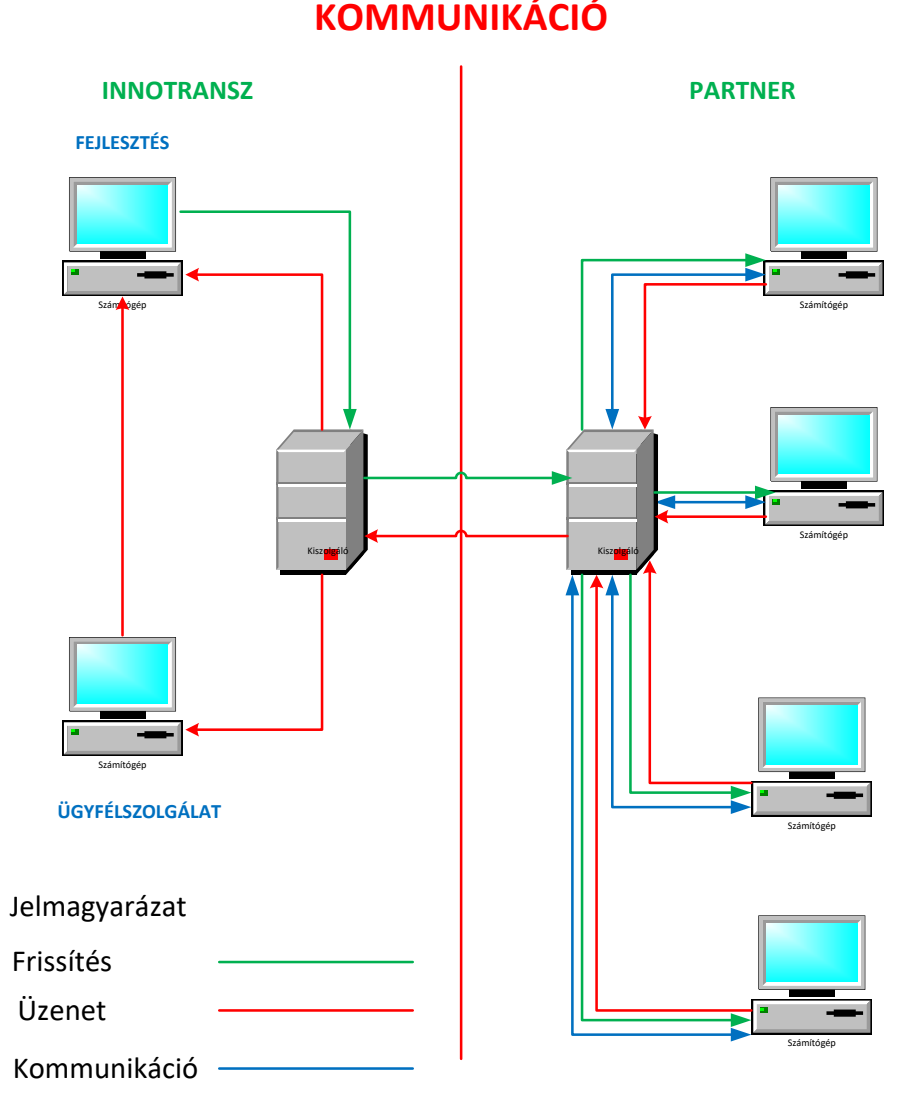

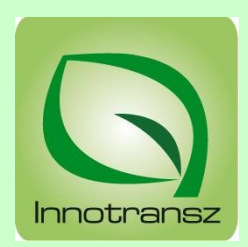

**ENWIZARD** 

#### **VÁLLALATIRÁNYÍTÁSI RENDSZER SZOFTVERÜZEMELTETÉS**

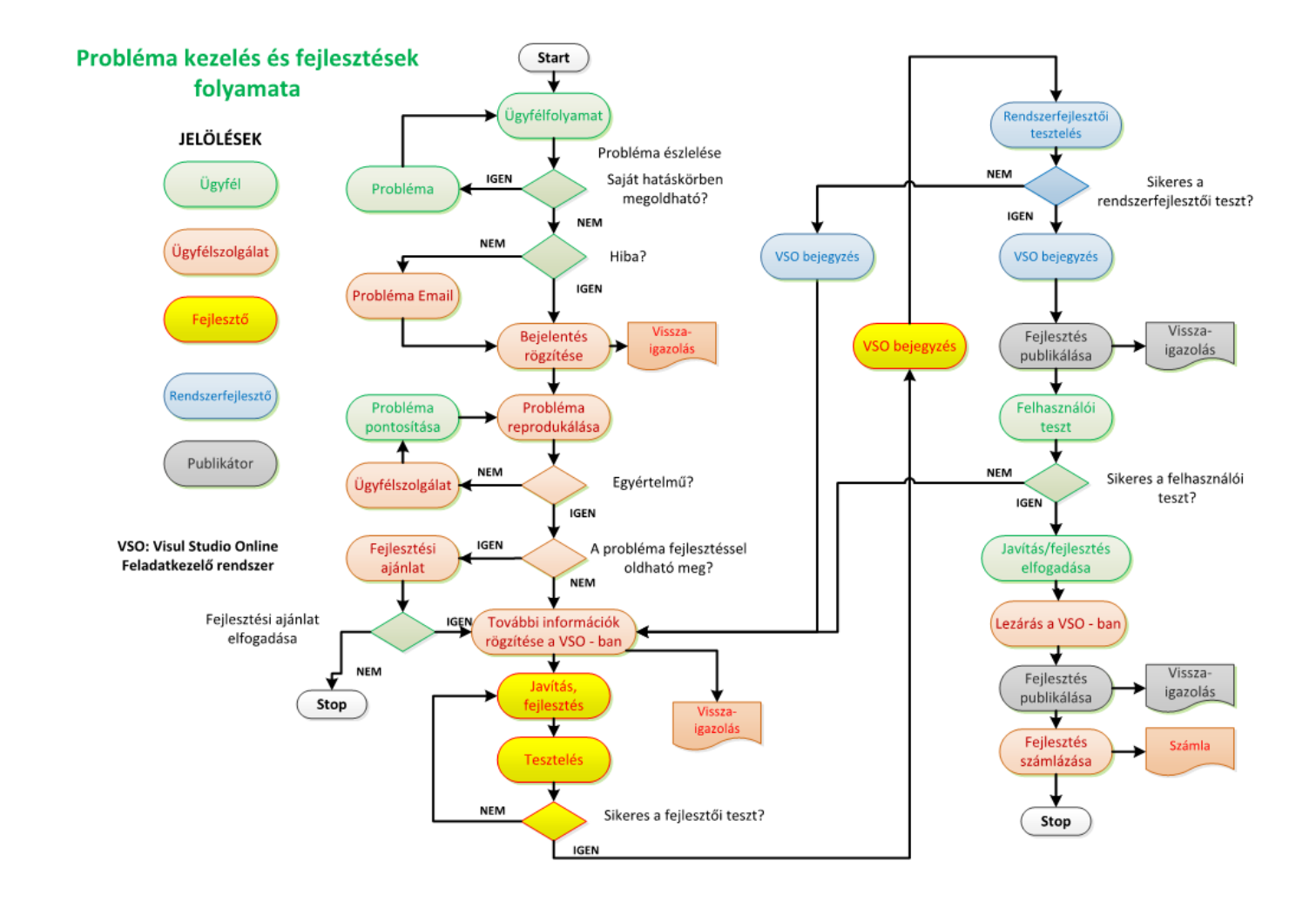

**INNOTRANSZ Bt.**

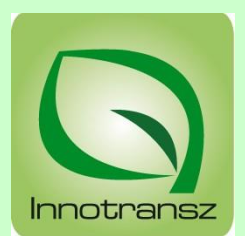

**VÁLLALATIRÁNYÍTÁSI RENDSZER PROJEKT BEVEZETÉS**

# Köszönöm megtisztelő figyelmüket!